$1998 - 07 - 25$ 、 150036 77 8  $($   $\circ$   $)$ [ ] 将多媒体技术应用于汽轮机调速培训系统中, 并介绍汽轮机调速培训系统多媒体教学软件的开发和实现。 TP391 1 , where  $\mathbf{v} = \mathbf{v}$  , we can consider the set of  $\mathbf{v}$ , where  $\mathcal{N}$  is a set of  $\mathcal{N}$  , where  $\mathcal{N}$  is a set of  $\mathcal{N}$ 、 、 。 、 。 。 。 , where  $\mathcal{L} = \{ \mathbf{v}_i \mid i = 1, \ldots, n \}$ , where  $\alpha$  is the set of  $\alpha$ , , 。 2 。 2.1 : CPU :25 MHz, 486 RAM :8 MB :160 M B :1.44 MB  $:8$   $CD = ROM$ :16 DAC, 16 ADC, MIDI ,  $: VGA, 640 \times 480,$  65536 :101  $I/O: , , , MIDI I/O$ IBM Aptiva 133 。 : CPU :Pentium 133 RAM :32 MB :2.1 GB :1.44 MB  $:8$   $CD = ROM$ :16 DAC, 16 ADC, MIDI ,  $: VGA$ , 1024 $\times$  768, 16  $:101$  $I/O: , , ,$  , MIDI I/O 。 2.2 , , ,  $\ddot{\phantom{a}}$  $\mathbf{z}$ ;  $\mathbf{z}$ ; ; it is the set of  $\mathbf{S}$  ; it is the set of  $\mathbf{S}$  ; it is the set of  $\mathbf{S}$ 。 Window s95 PaintBrush, 3D Studio , Animator ,

?1994-2018 China Academic Journal Electronic Publishing House. All rights reserved. http://www.cnki.net

。

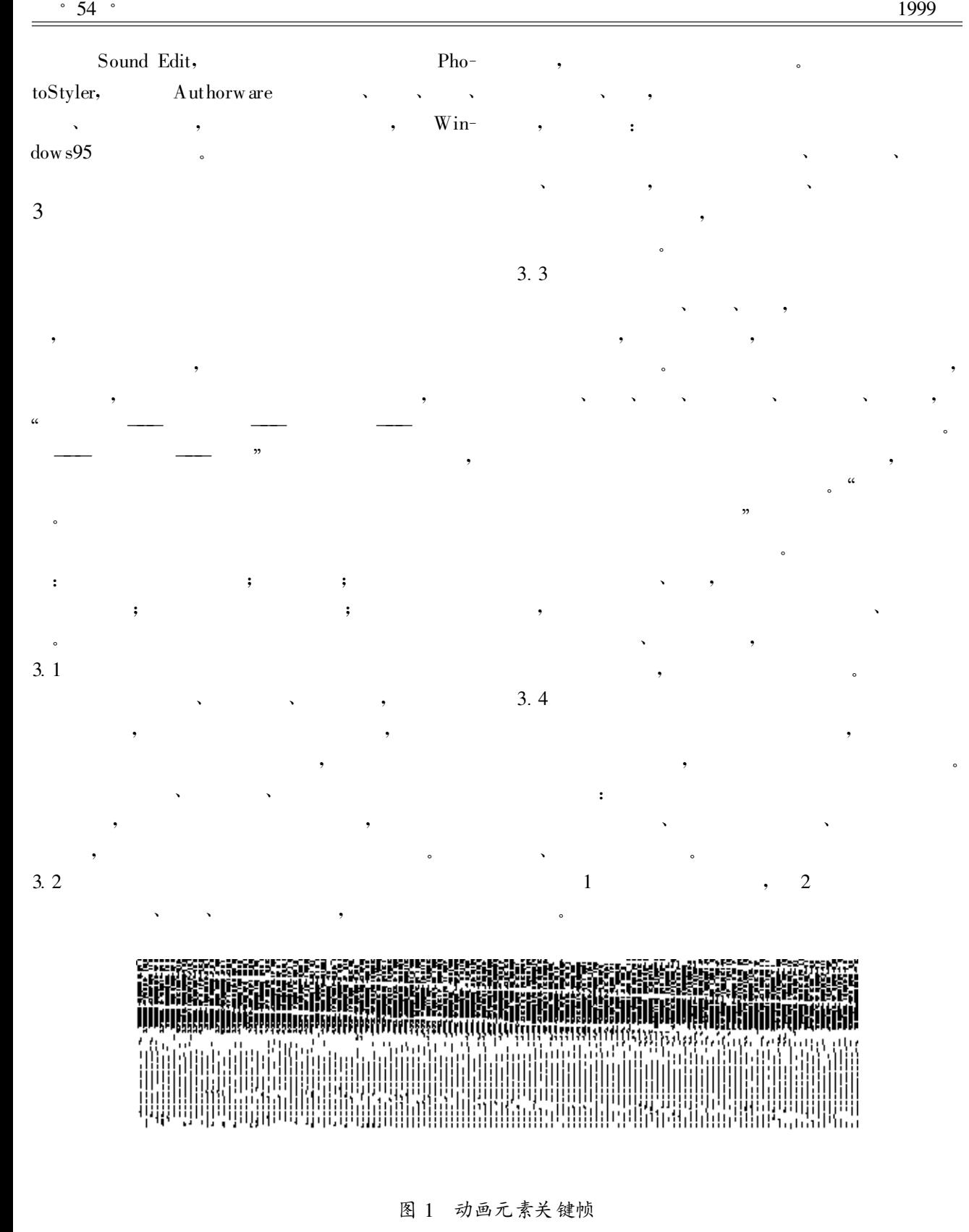

?1994-2018 China Academic Journal Electronic Publishing House. All rights reserved. http://www.cnki.net

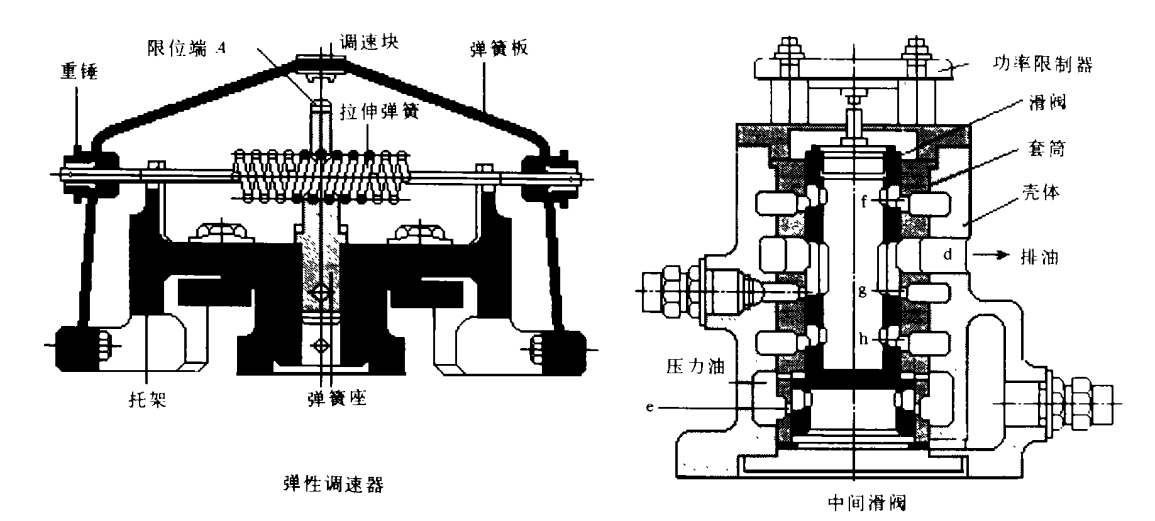

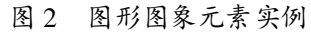

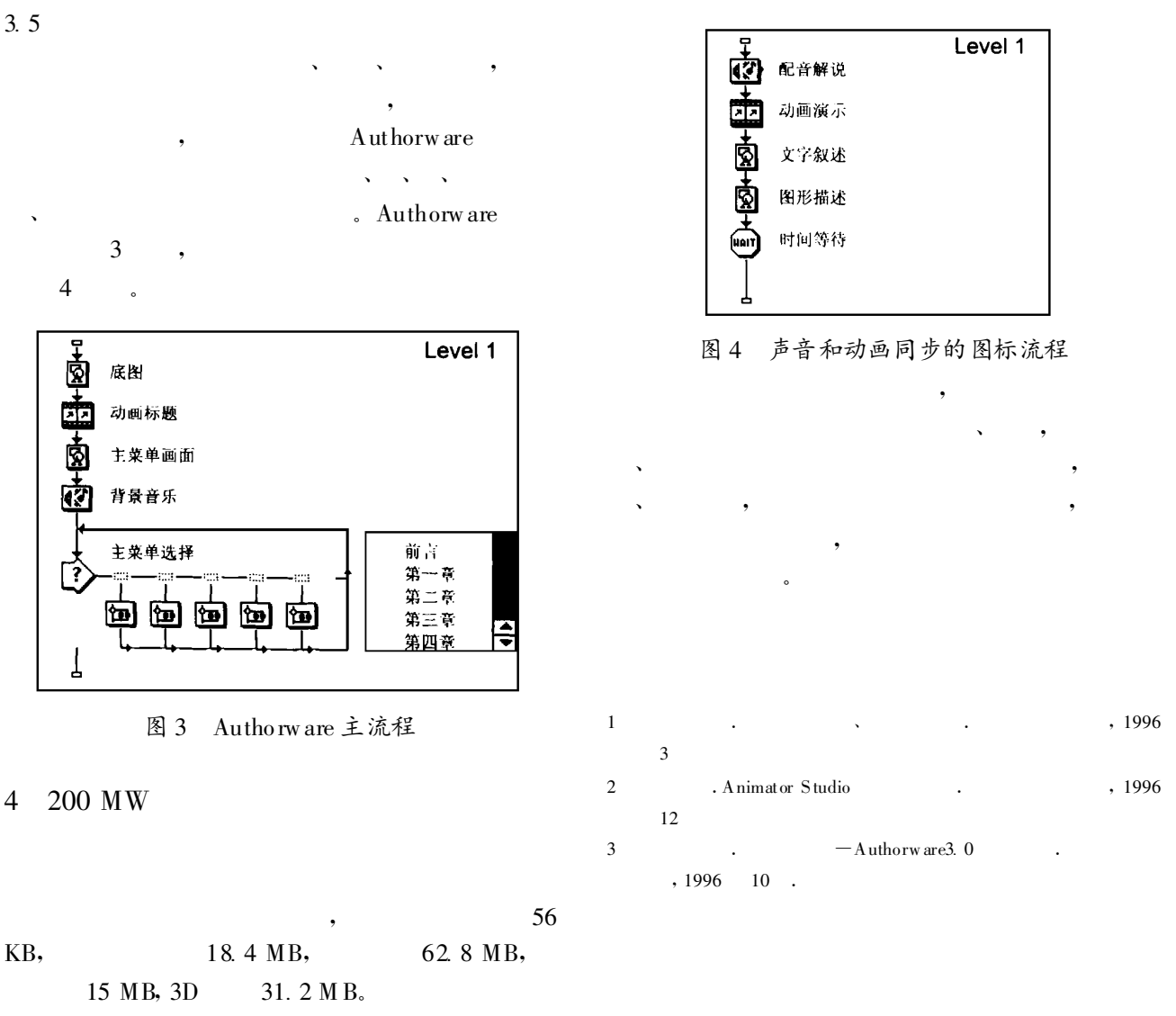

## $=$  A Unified Expression of Steam Turbine Reaction Degree under Offdesign Operating Conditions | , | / Li Weite(North China Electric Power University) //Journal of Engineering for Thermal Energy & Power.  $-1999, 14(1)$ .  $-47 \sim 50$

This paper discusses the unified expression of steam turbine reaction degree under off-desig n operaling conditions and a variety of factors exercising an influence on such a deg ree .Also addressed is the problem of total increment character of the reaction degree variation , etc., giving a relatively comprehensive and concise explanation to the contents of the reaction degree. Key words: steam turbine, off-design operating condition, degree of reaction

 $=$  The Establishment of a Mathematical Model for Cogeneration Heat and Electricity Apportionment according to Quality and a Correction Method<sup>[</sup>, 1/Jing] Youyin(North China Electric Power University) //Journal of Engineering for Thermal Energy & Power. –  $1999, 14(1)$ . -51 ~ 52

On the basis of a "new conception of cogeneration heat and electricity apportionment" and proceeding from a calorimetric method a mathematical model for heat and electricity apportionment is set up, thus significantly improving the derivation process of actual enthalpy drop method and finding out the relationshiip betw een the calorimetric method and actual enthalpy drop method .This leads to a more lucid concept of the actual enthalpy drop method and its more clarified physical meaning .To overcome defects of the calorimetric method and actual enthalpy drop method introduced is a concept of the appo rtionment acco rding to quality of thermification power generation cold source loss. Key words: cogeneration, steam extraction pow er generation, apportionment of heat and electricity according to quality , thermification power generation cold source loss

## $=$  The Application of Multi  $-$  media Technology in Steam Tur-

bine Speed Governing Training system |, | Zhao Hong, Sun Zhaoqiang, Weng Yiwu (Harbin No. 703 Research Institute) //Journal of Engineering for Thermal Energy & Power.  $-1999$ ,  $14(1)$ .  $-53 \sim 55$ 

M ulti-media technology is employed in a steam turbine speed governing training system .A brief description is g iven of the development and realization of a multi-media teaching software for the steam turbine speed governing training system. Key words: computer, multi-media, teaching and training

 $=$  The Use of Bonded Diagram Method in an Aerodynamic System  $\left( \begin{array}{cc} , & ] / L \\ \end{array} \right)$ Yan , Zhou Yunlong ,et al(North China Electrical Power University)∥Journal of Engineering for Thermal Energy & Power.  $-1999, 14(1)$ .  $-56 - 59$ 

Under the assumption that w orking medium can meet ideal gas state equation and by the use of a dual-channel pseudo bonded diagram method sought out was the description method for an aerody namic sy stem C field ,R field and aerodynamic. I element. With respect to the gas charging process of a gas tank and the speed governing circuit of a cylinder outlet throttling a simulation and experiment w as conducted. Key words: pow er output bonded diagram, pseudo bonded diagram, aerodynamic system, dynamic simulation, C field, R field, I element

## $=$  An Analysis of the Condition under Which No Bypass Stack is Provided for the Gas-Steam Combined Cycle Power Plant [ , ]/Yao Ting sheng, Zhuang Jianneng, Wu Laigui (Shenzhen Dapeng Power Plant) //Journal of Engineering for Thermal Energy & Power. -1999, 14(1). - 60  $~1$  – 62

The features of a gas-steam combined cycle power plant w ithout a by pass stack are analyzed .It is pointed out that during the start-up of such a plant there w ill be a thermal shock to a heat recovery boiler.The need for the installation of a bypass stack should be determined based on the actual operation conditions of the pow er plant . What is proposed in the paper may serve as a reference guide to designers of combined cycle plant schemes and operating personnel of such plants. **Key words**: combined cycle, bypass stack, analysis